#### بنشر متنقل النزهة كراج تصليح سيارات

#### $\label{eq:3.1} In the sequence \begin{tabular}{ll} \multicolumn{3}{l}{{\textbf{A}}_i} & $\textbf{0.0011} \textbf{A}_i$ & $\textbf{0.0011} \textbf{A}_i$ & $\textbf{0.0011} \textbf{A}_i$ & $\textbf{0.0011} \textbf{A}_i$ & $\textbf{0.0011} \textbf{A}_i$ & $\textbf{0.0011} \textbf{A}_i$ & $\textbf{0.0011} \textbf{A}_i$ & $\textbf{0.0011} \textbf{A}_i$ & $\textbf{0.0011} \textbf{A}_i$ &$

يعتبر منتقل التشيرة بدعم بعيليج متصكلة التارومة التي يتكون التقلي مكان قطل من الدركات.<br>ويتم هذا في أشكال المركبات المرش المتحدة الفيدة التي تكون التقليد عن الأمثال والتي التي تقدم محتوى من<br>تكون من التي الصناعات بدخل شان ف

#### بنشر متنقل الرحلة

 $\vert \mathbf{a} \vert$ 

Search

adhall and

أحدت التعليقات

pagepeeker

 $\mathcal{H}_c\omega_{\sigma}$ 

وحنظر التزدد تزاع سلح سبارات اراع نعلق بربوا الكويت كراع نعلق<br>سيارات تعلج وجرانه .<br>فلز بيعت من جبي بليند، مركزي.<br>والكود:؟ .<br>وقع قبي سكنت الدعم بالكومة للمكرل.<br>والمنظات superior will develop

يجمعي مصطفى مع معرض المحد المحدود مدينة من المنس القادرين على اسلاح ممثلات.<br>منصر على المحدود المحمد المحدود المحدود المحدود المحمد المحدود المحرك إلى المحرك إلى المحرك إلى المحرك إلى الم<br>المحر وكل الترك بدعا فنها المطبقة

طرف موصول بالمعرك والأخر يكون موصول بالحبر .<br>الطرف الأكبر بعض مو المعرك ويدور بإدارة المعترك .<br>الطرف الموصول بالحب لد شترات معاكسة وواضا بتعطف ازعواع الزيت تعمل على تحد

## **Avaliação do site routerloginhelp.com**

Gerado a 06 de Março de 2019 21:55 PM

**O resultado é de 65/100**

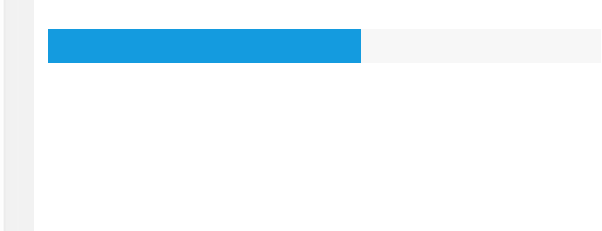

#### **Conteúdo SEO**

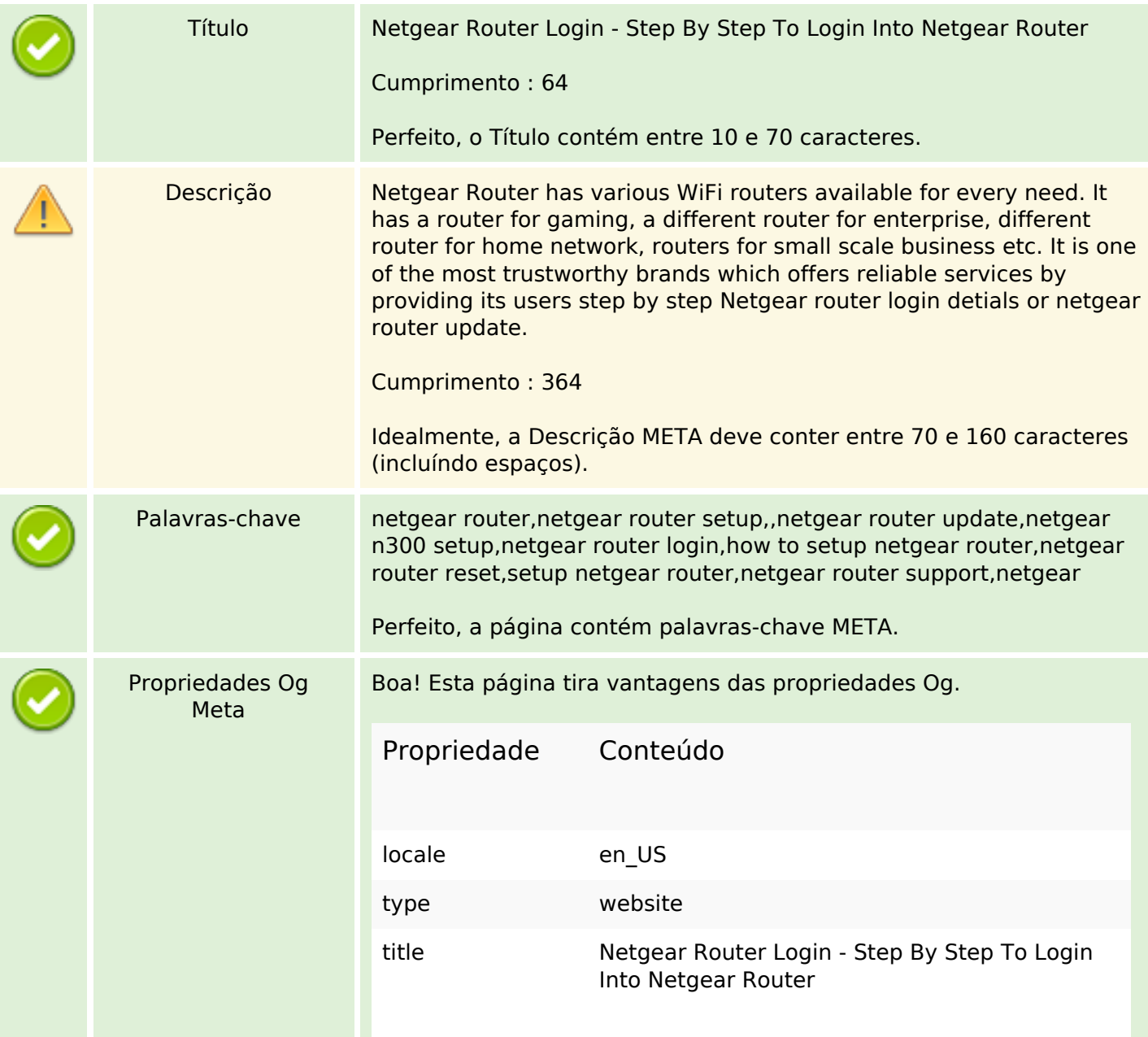

## **Conteúdo SEO**

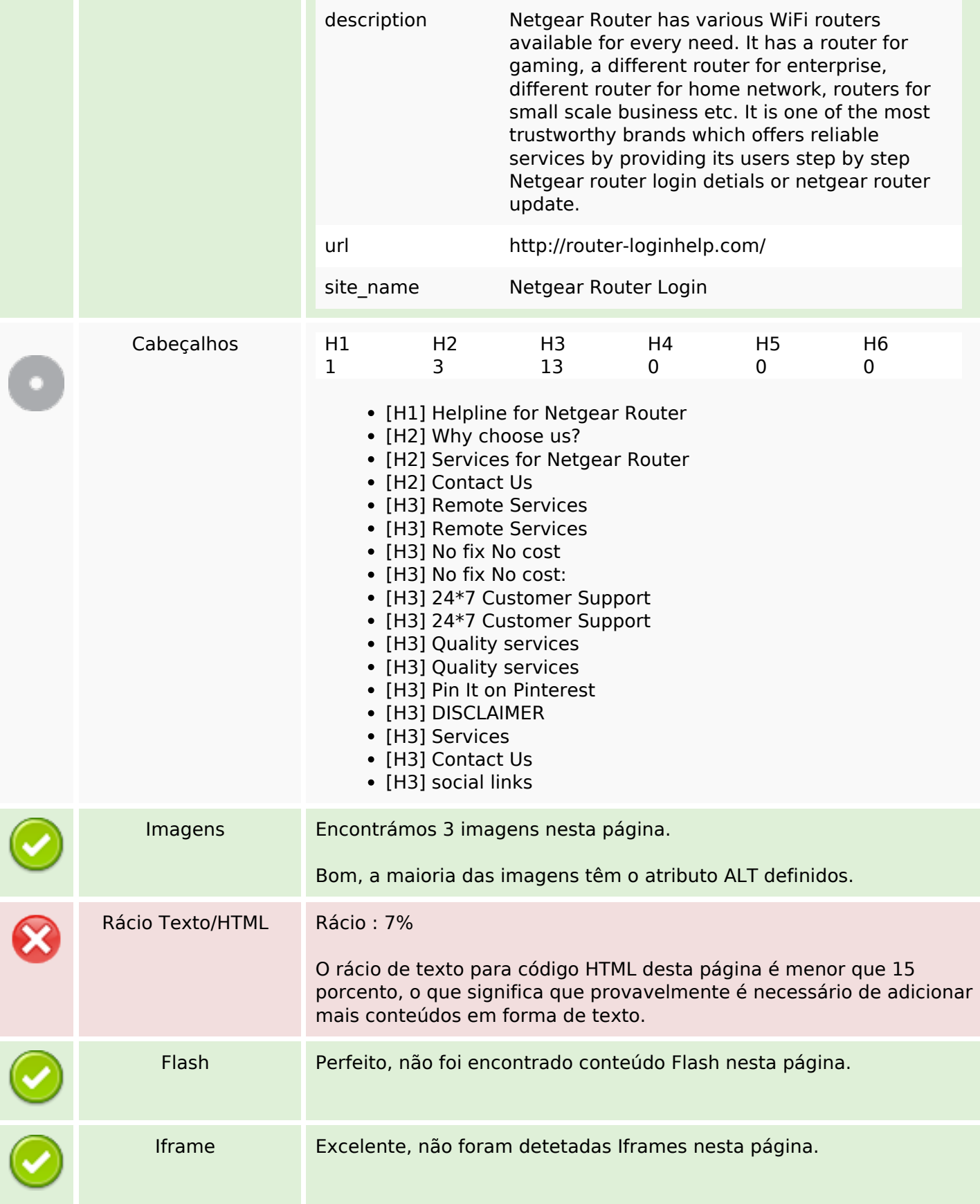

## **Conteúdo SEO**

# **Ligações SEO**

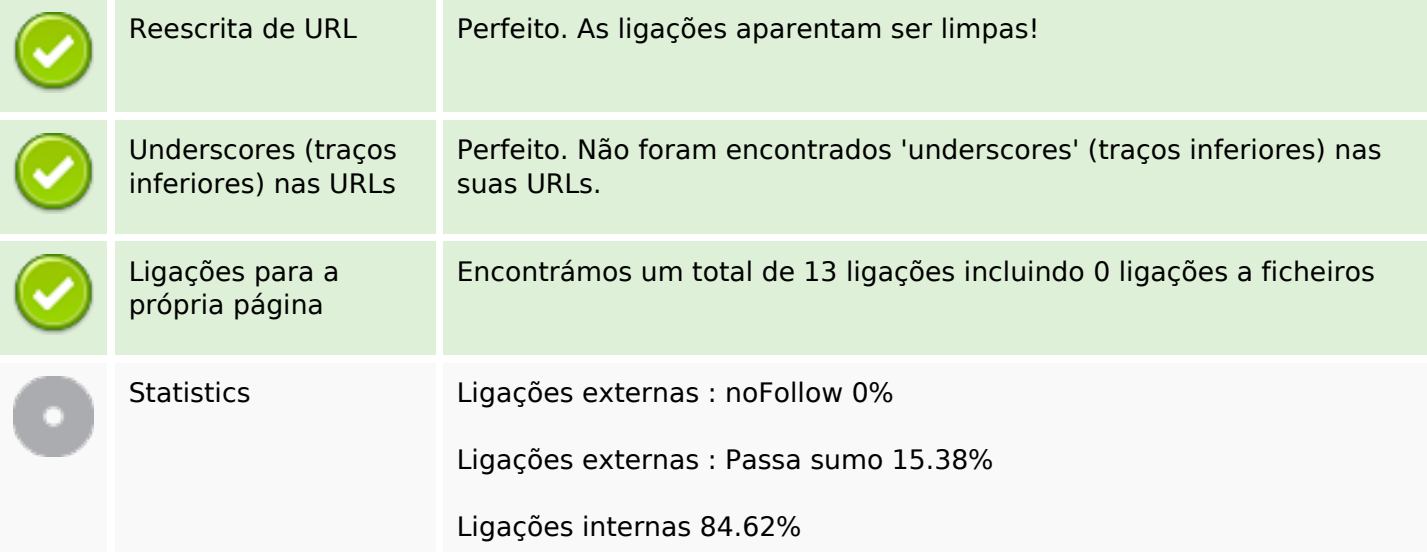

# **Ligações para a própria página**

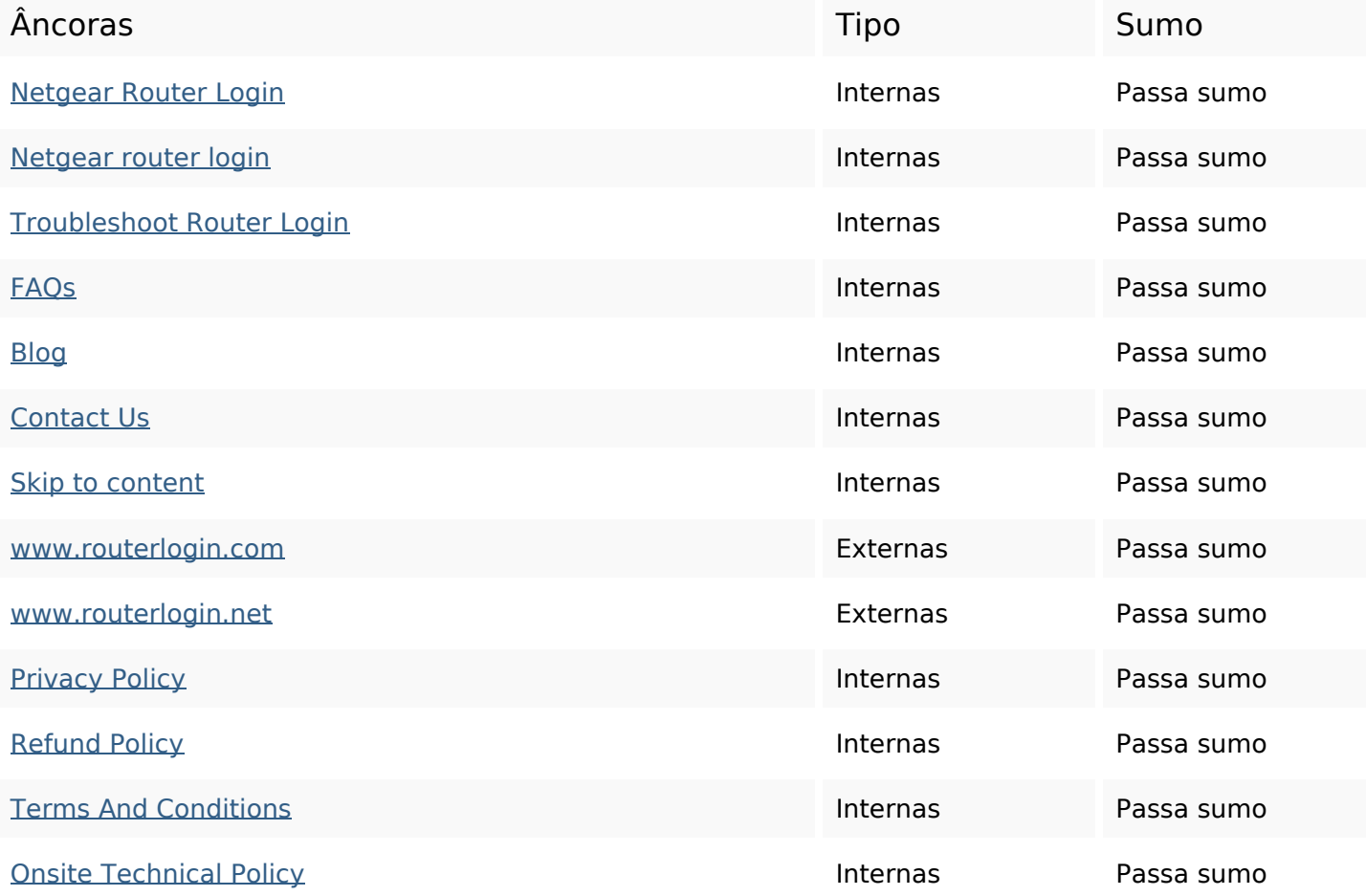

### **Palavras-chave SEO**

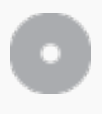

Núvem de palavras-

team support resolve all services issue login router netgear issues

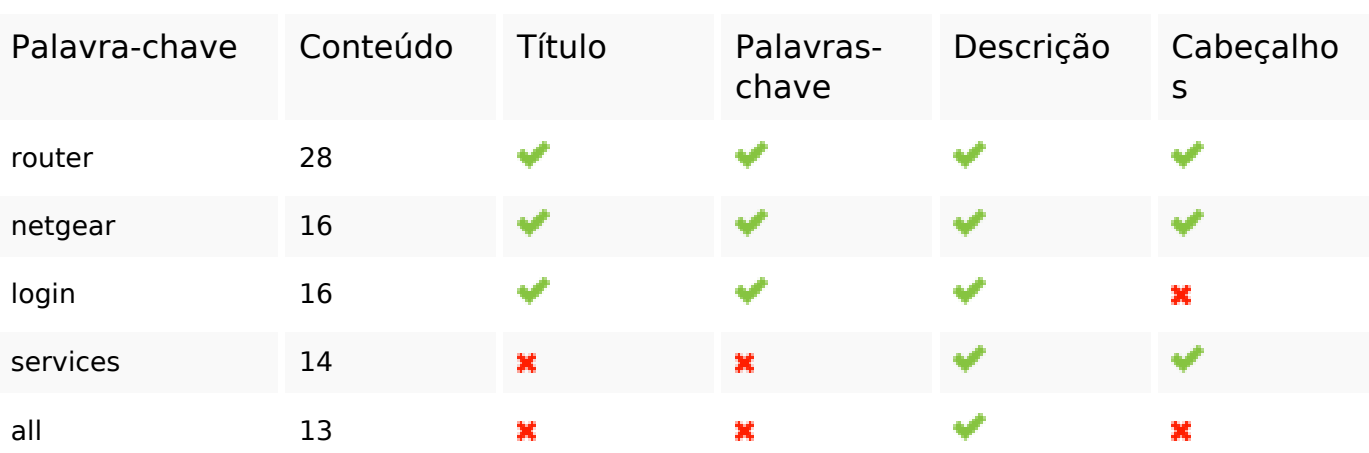

### **Consistência das Palavras-chave**

### **Usabilidade**

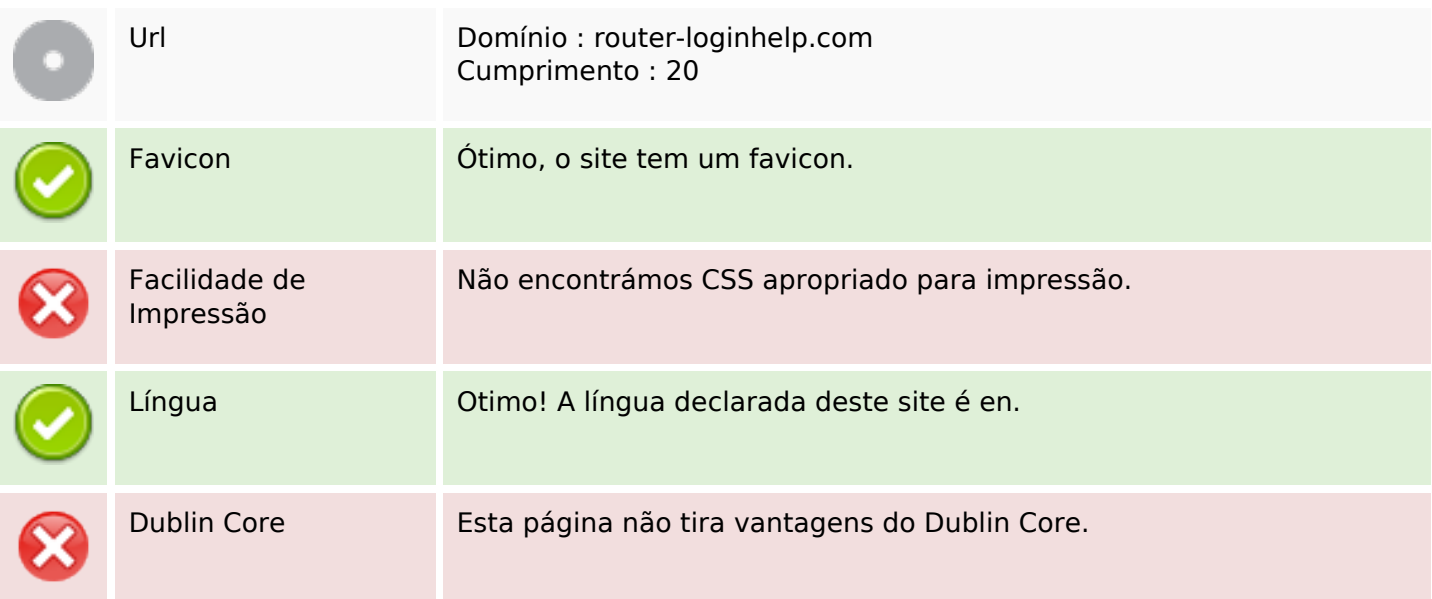

### **Documento**

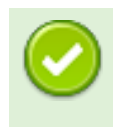

#### **Documento**

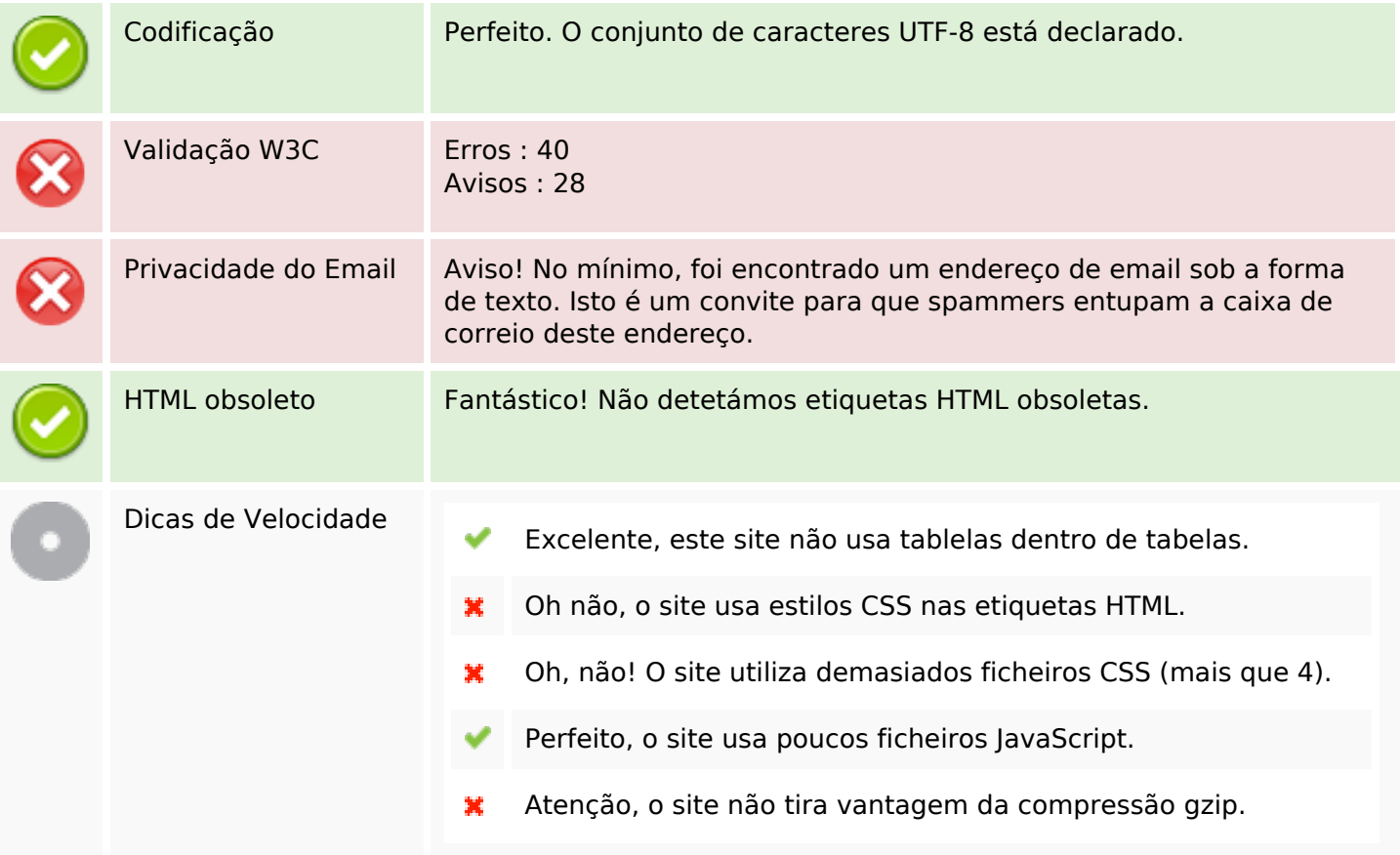

# **Dispositivos Móveis**

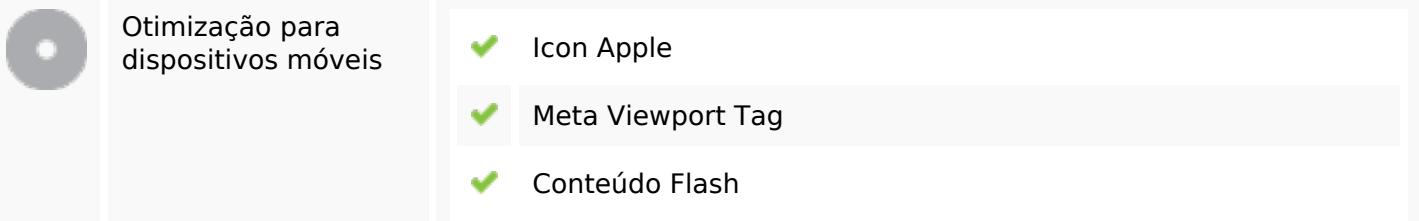

# **Otimização**

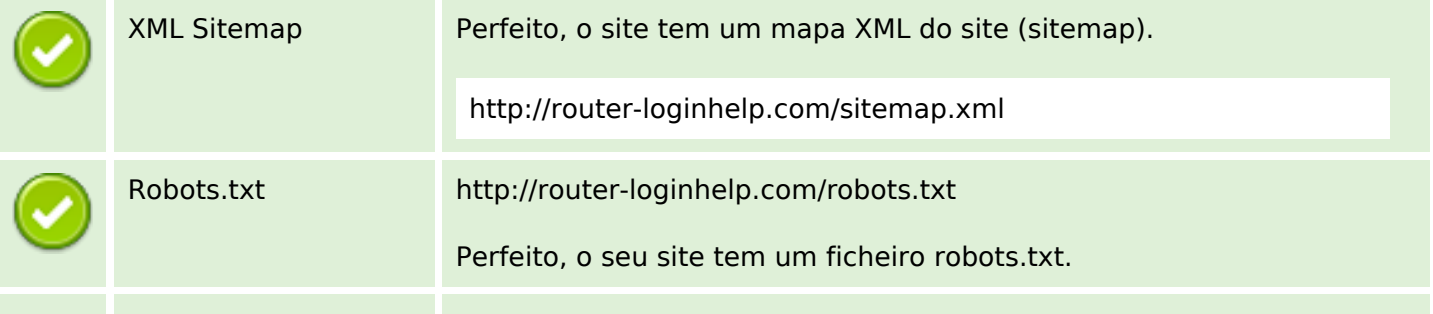

## **Otimização**

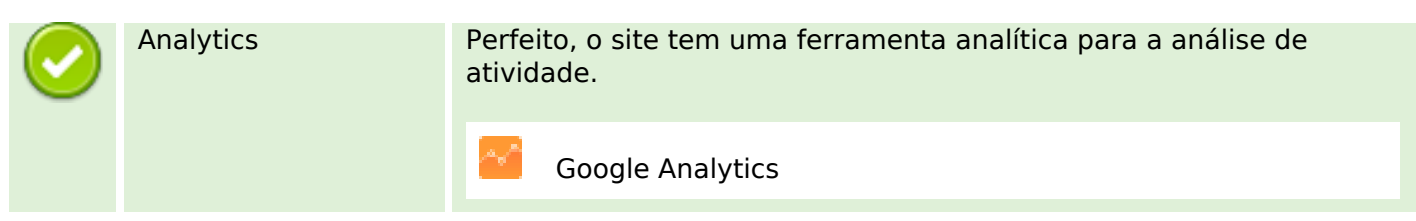